## **CS1110 3 February 2009**

<sup>1</sup> For more info: **http://www.mailmsg.com/history.htm** In 1968, the Defense Department hired Bolt Beranek and Newman (BBN) of Boston to help develop the ARPANET, which later became the internet. In 1971, Ray Tomlinson of BBN was given the task of figuring out how to send files from one person to another. He created email with file attachments. He selected @ as the separator between an email name and location. Names for @ in other languages: Italian: chiocciolina = little snail French: petit escargot = little snail German: klammeraffe = spider monkey<br>Dutch: api = short for apesta = short for apestaart (monkey's tail)<br>= cat tail Finnish: miau Israeli: strudel = a pastry<br>Danish: snabel = an "A" Danish: snabel =  $an "A"$  with a trunk<br>Spanish: un arroba = a unit of about 25 pc  $=$  a unit of about 25 pounds Norwegian: kanel-bolle = spiral-shaped cinnamon cake

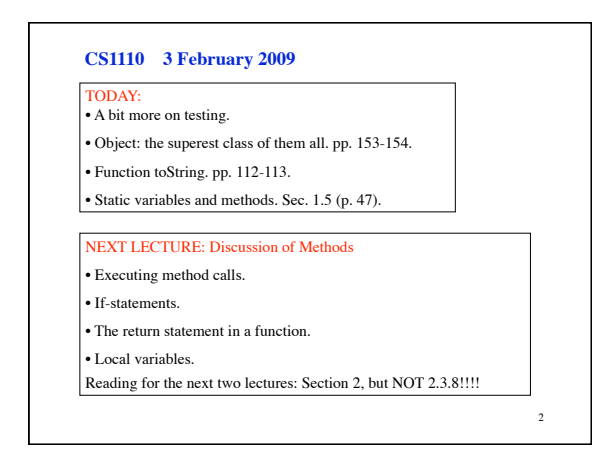

**Testing** using Junit. Pages 385-388 (through Sec. 14.1.1). **Bug**: Error in a program.

**Testing**: Process of analyzing, running program, looking for bugs. **Test case**: A set of input values, together with the expected output. **Debugging**: Process of finding a bug and removing it.

• In DrJava, use **File** item **new Junit test case…** to create a testing framework; it does some set-up for you.

• **assertEquals(X,Y)** is your friend.

Get in the habit of writing test cases for a method based on its specification even before you write the method.

3

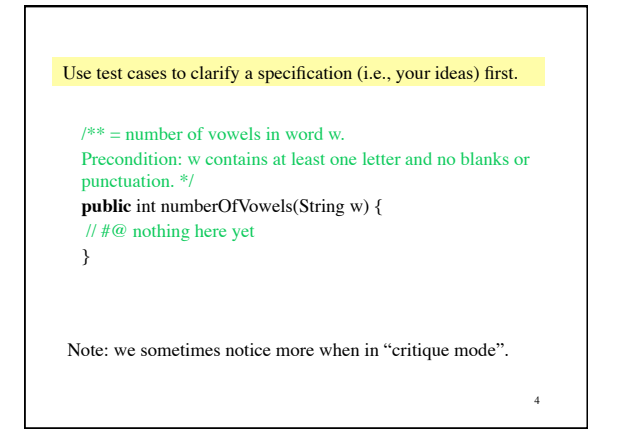

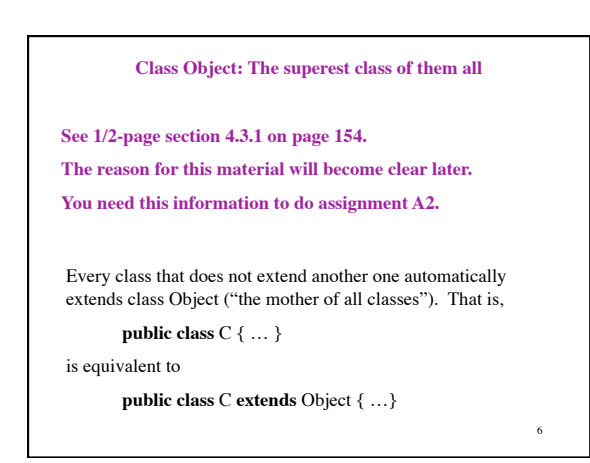

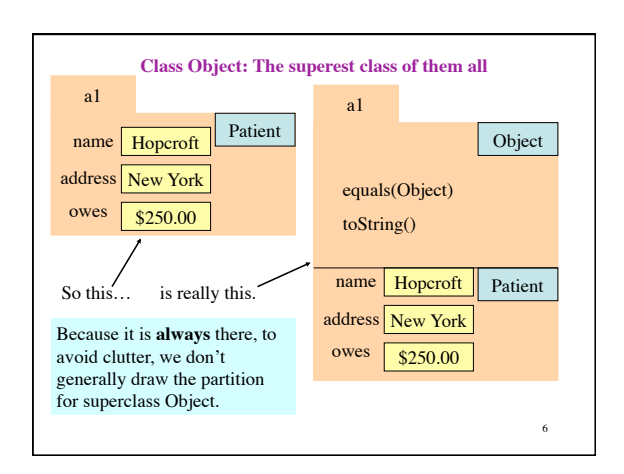

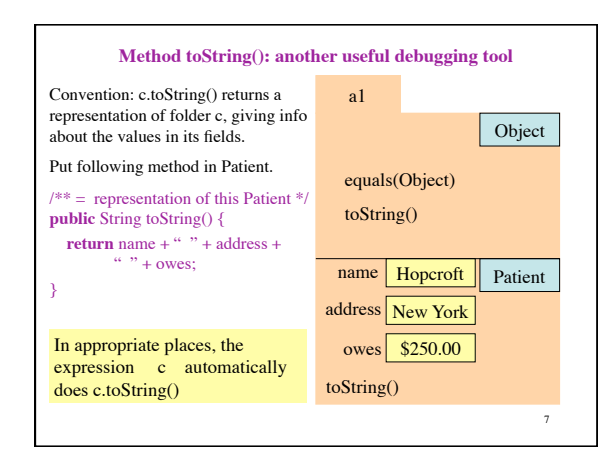

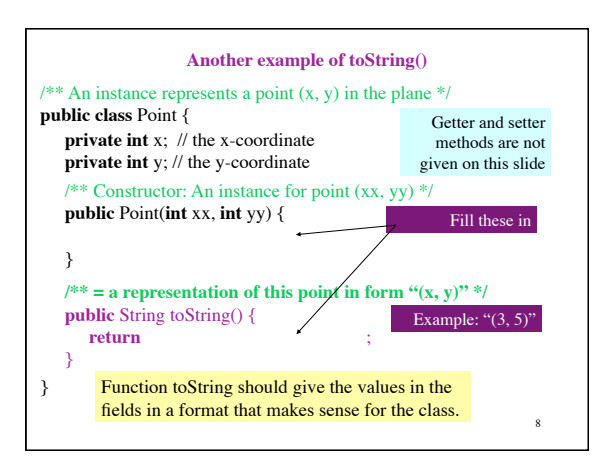

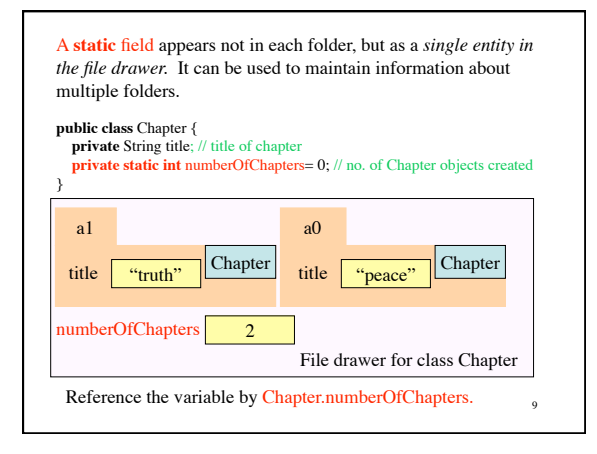

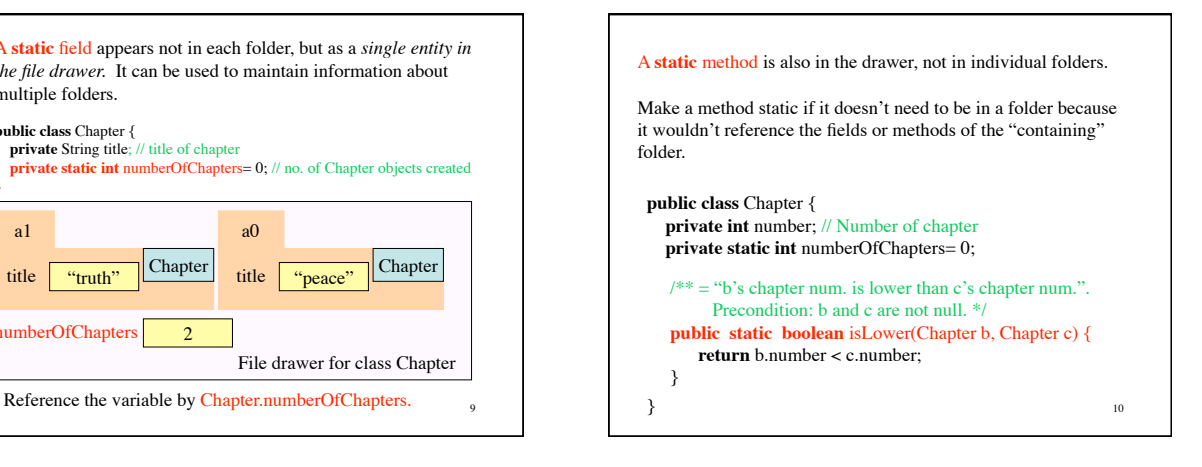